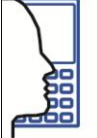

Center for Human-Machine-Interaction

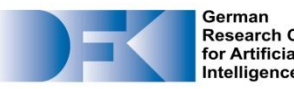

| German<br>| Research Center<br>| for Artificial Intelligence

Innovative **Factory Systems** 

## **Model-Based Useware Engineering**

Dr. Gerrit Meixner Senior Researcher

W3C Workshop on Future Standards for Model-Based User Interfaces *Rome, Italy, 13.-14. May 2010*

**Introduction**

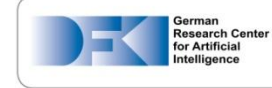

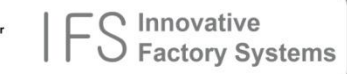

Center for Human-Machine-Interaction

**Reader** 

## **DFKI - The Quadrangle of Innovation**

### April 2010:

- 753 employees (overall)
- 260 Researcher
- 116 ongoing projects

**"DFKI is the world's largest and leading Center of Excellence for basic and applicationoriented AI research."**

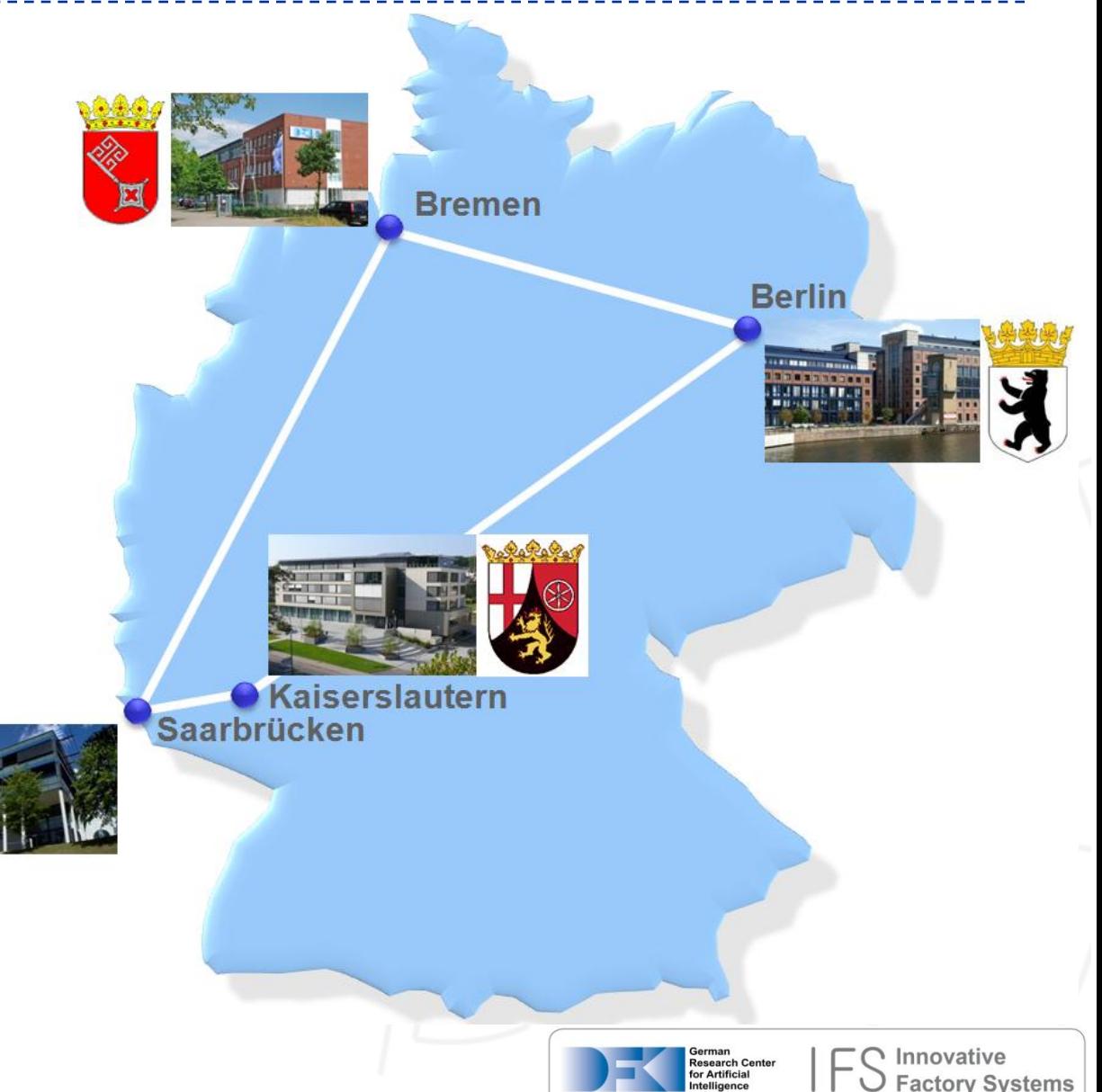

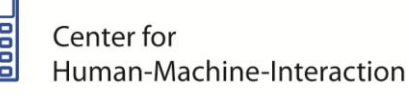

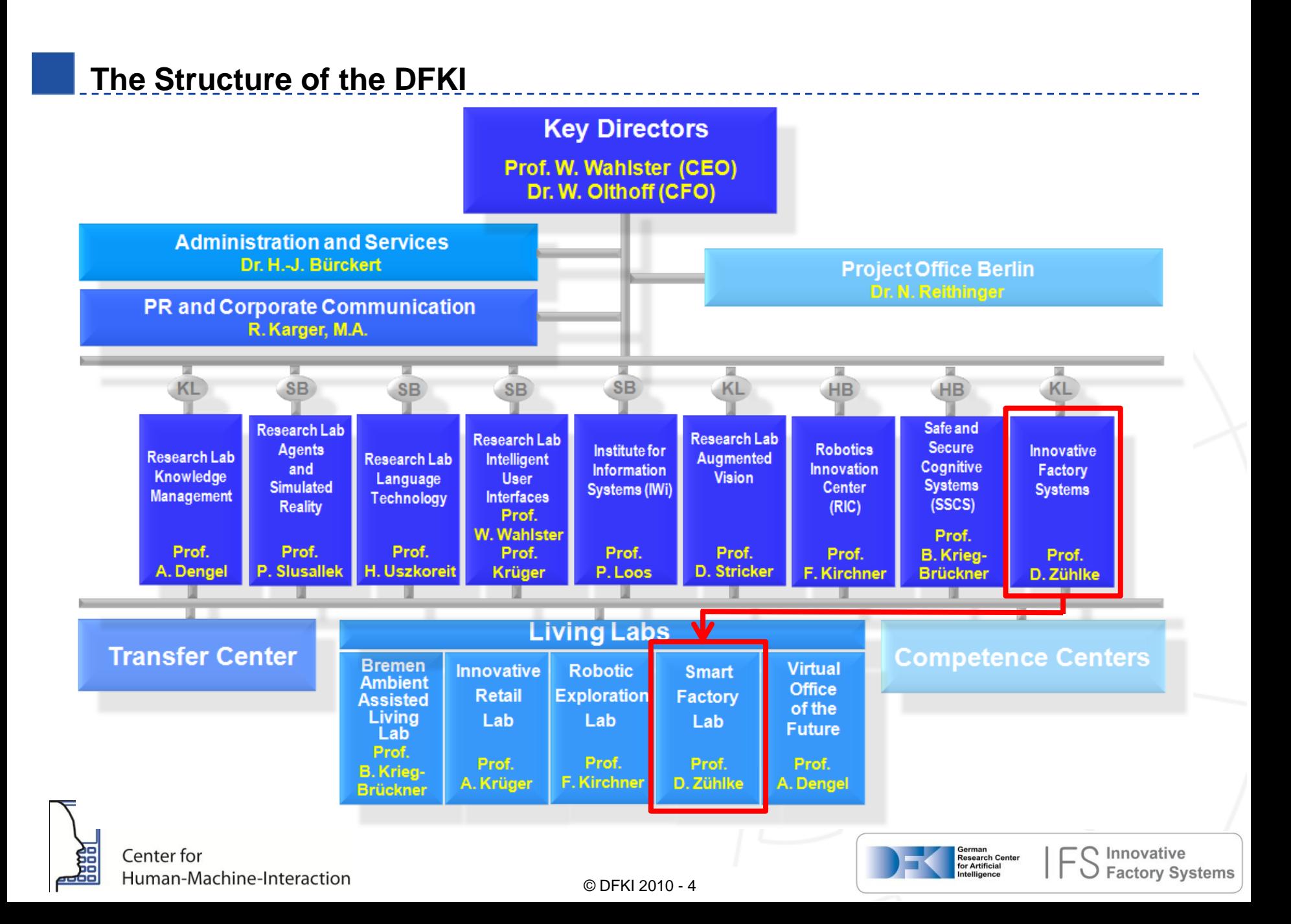

### **Living Lab - SmartFactory**

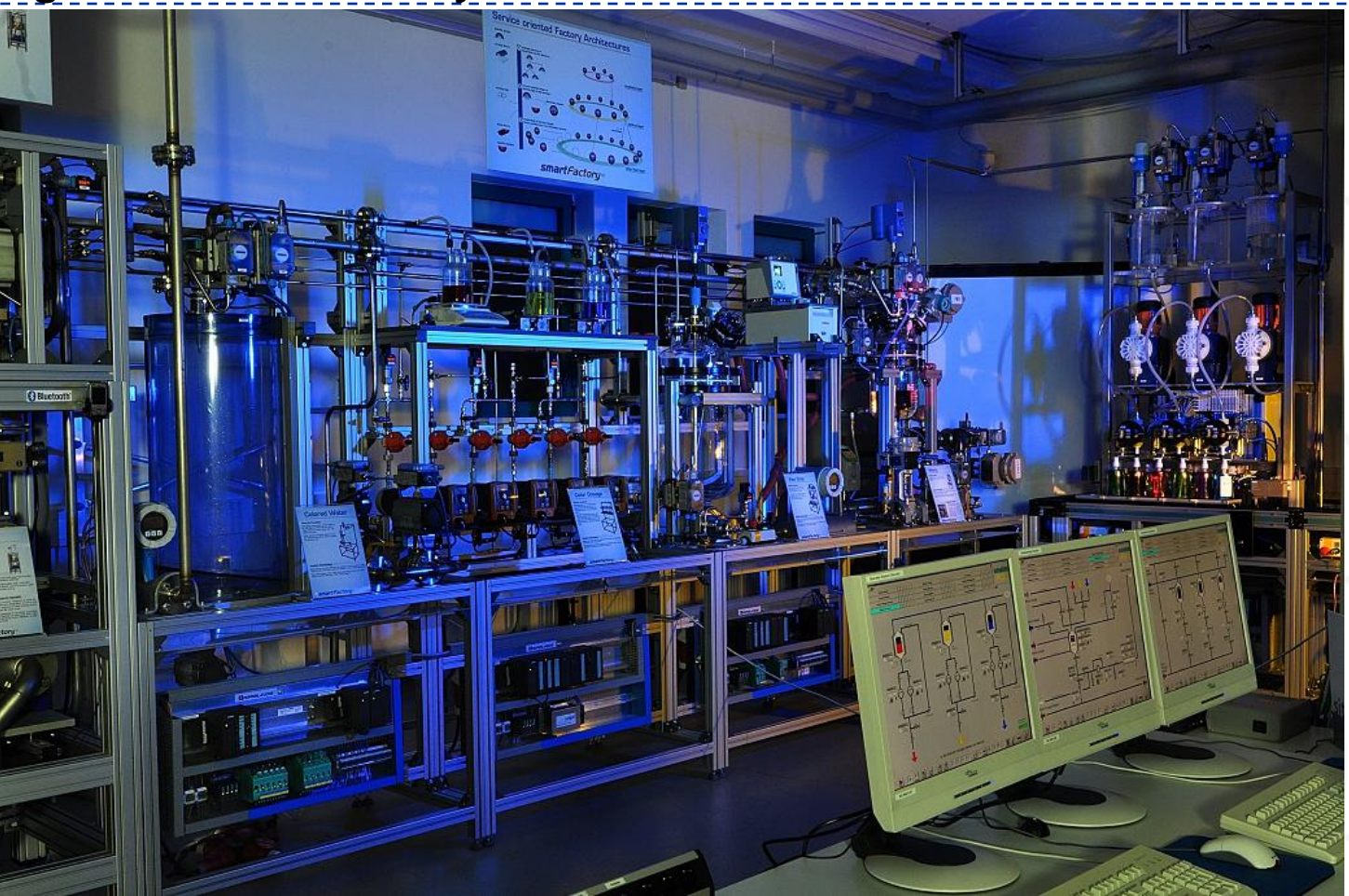

 **First multi vendor research, development and demonstration center for industrial ICT Goal: The integration of mature ICT into factory automation** 

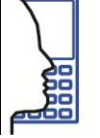

Center for Human-Machine-Interaction

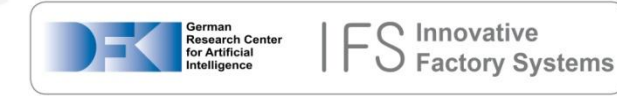

### **MBUID Use Cases**

- 1. Industrial Projects: Usability Engineering
	- **@Development**-time
	- User-centered development process **+** Model-based user interface development methodology
	- $\triangleright$  Supporting project staff with tools (e.g. prototyping, code generators)
- 2. Configuration and maintaining of industrial devices
	- **@Run**-time
	- Automatic UI generation
	- Adaptive UIs
	- Ad-hoc access to devices via one universal interaction device (instead of using many different devices)

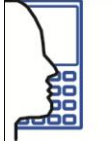

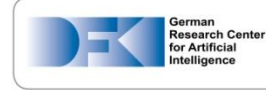

### **MBUID@Development-time**

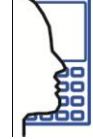

Center for Human-Machine-Interaction

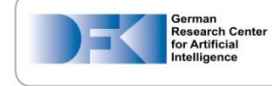

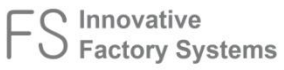

### **Useware Engineering Process**

- Incorporates users and clients into all project phases (Iterative)
- Different (overlapping) main phases:
	- **Analysis**: Understanding the users, their tasks and the context-of-use
	- **Structuring:** Deduction of a single, harmonized task structure
	- **Design**: Deduction of abstract & concrete UIs
	- **Evaluation**: Iterative testing of mock-ups/prototypes with users

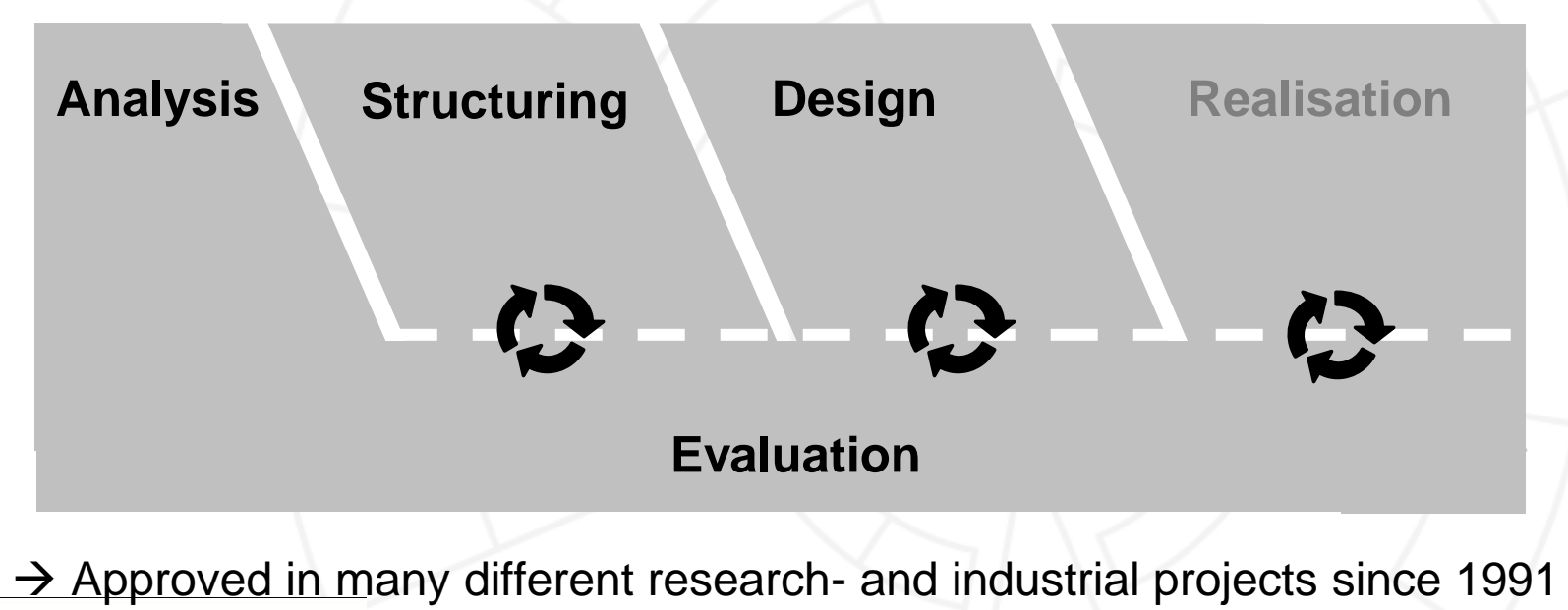

© DFKI 2010 - 8

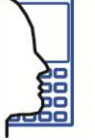

Center for Human-Machine-Interaction

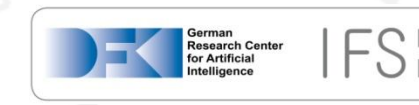

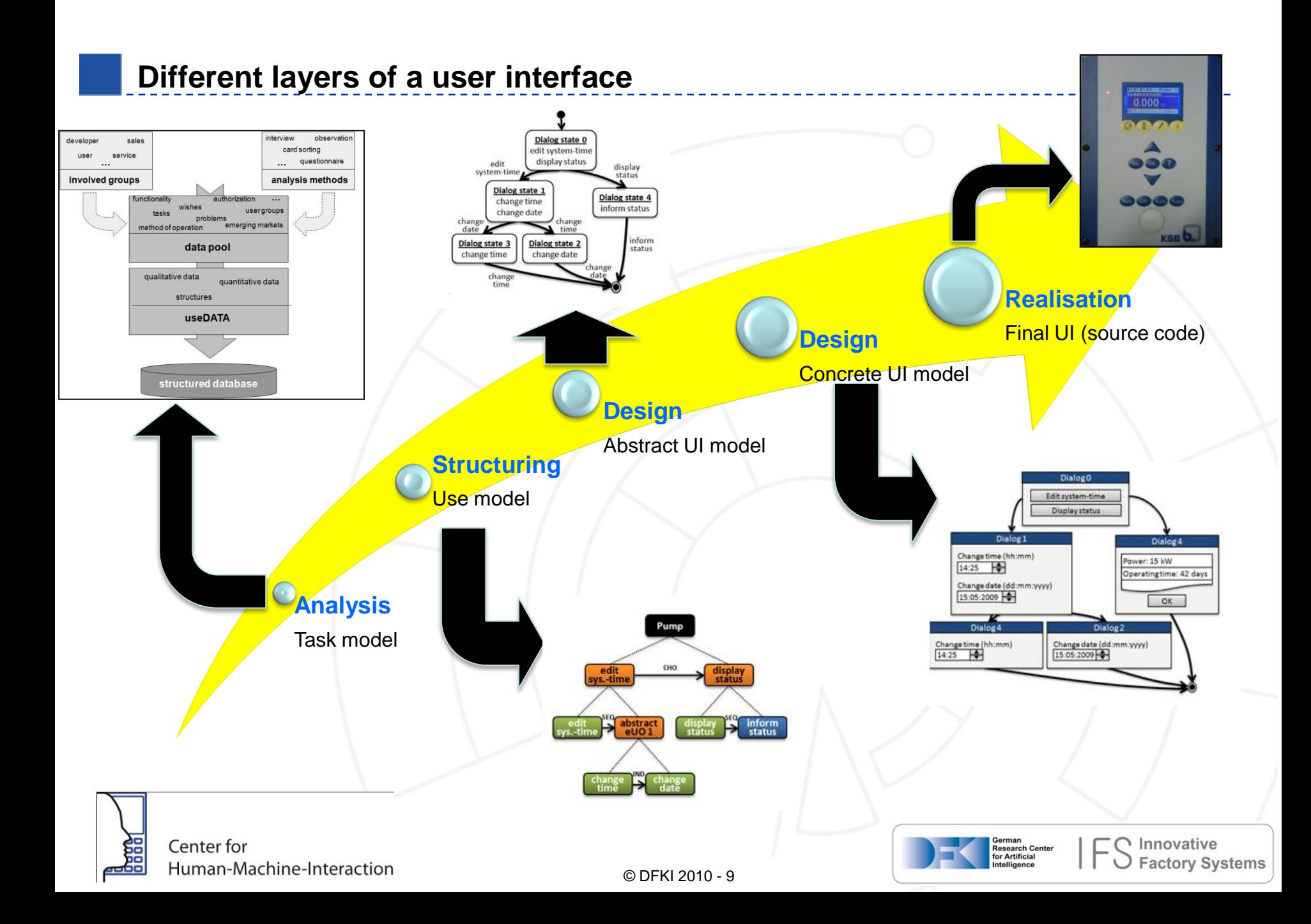

### **Useware Markup Language (useML) 2.0**

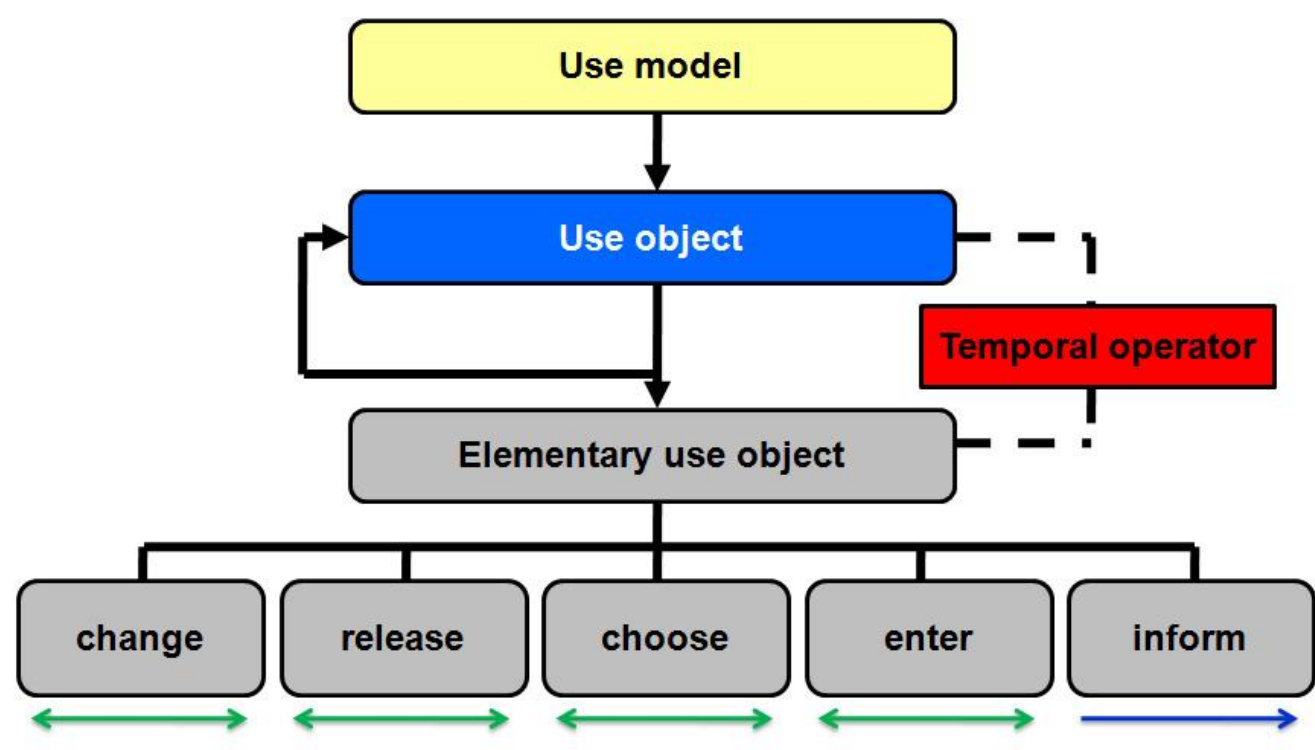

- Different tasks types (e.g. system task, interactive task)
- Elementary use objects --> more detailed specification of interactive tasks
- **•** Optionality and Cardinality
- Logical and temporal conditions (pre-conditions, invariants, post-conditions)
- 5 Temporal Operators

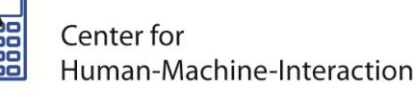

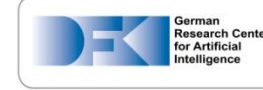

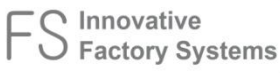

### **Udit – useML-Editor (1/3)**

Features:

Udit supports the whole expressiveness of useML 2.0

Modell ist valide

Integrated semantic model checker (e.g. warning, error)

#### Achtung: Es existieren Warnungen Das BO 'Neues Benutzungsobjekt' (BO1) sollte durch eBOs verfeinert werden Die Blätter des Benutzungsmodells sollten durch eBOs repräsentiert werden!

#### Achtung: Es existieren Fehler! Das Objekt " (eBO3) muss zusätzlich als 'optional' markiert werden, wenn es unendlich oft ausführbar ist!

Das Objekt muss zusätzlich als 'optional' markiert werden, da sonst eine 'Verklemmung' entsteht

- Multilingual (German/ English/ …)
- Export of use models (DISL, figure, direct print)
- Expand nodes (display / hide sub-tasks)
- 3 level of detail

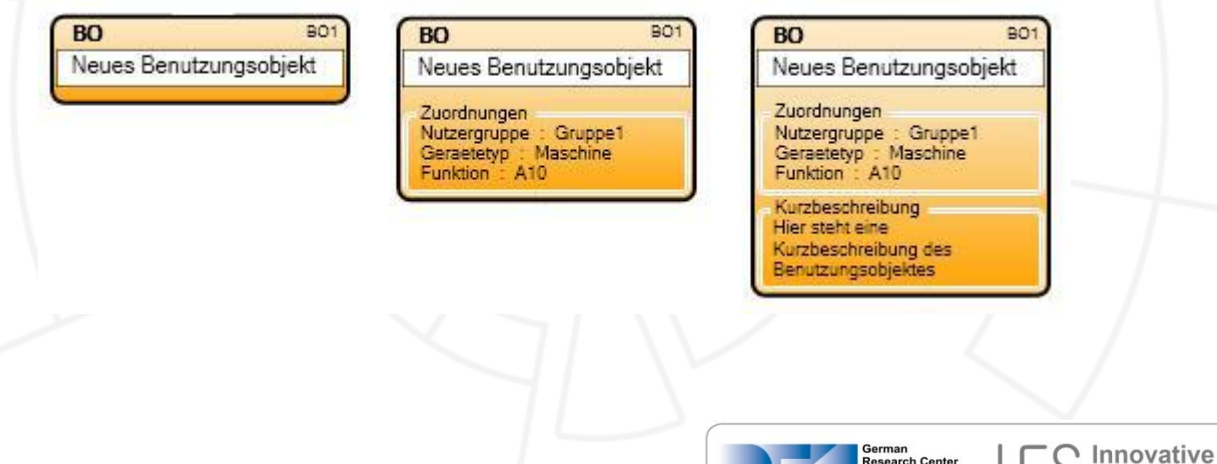

Bearbeiten

for Artificia

◯ Factory Systems

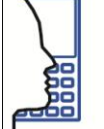

### **Udit – useML-Editor (2/3)**

Center for

 $\triangleright$  Project-specific adaption is possible (user group, access location, device type, etc.)

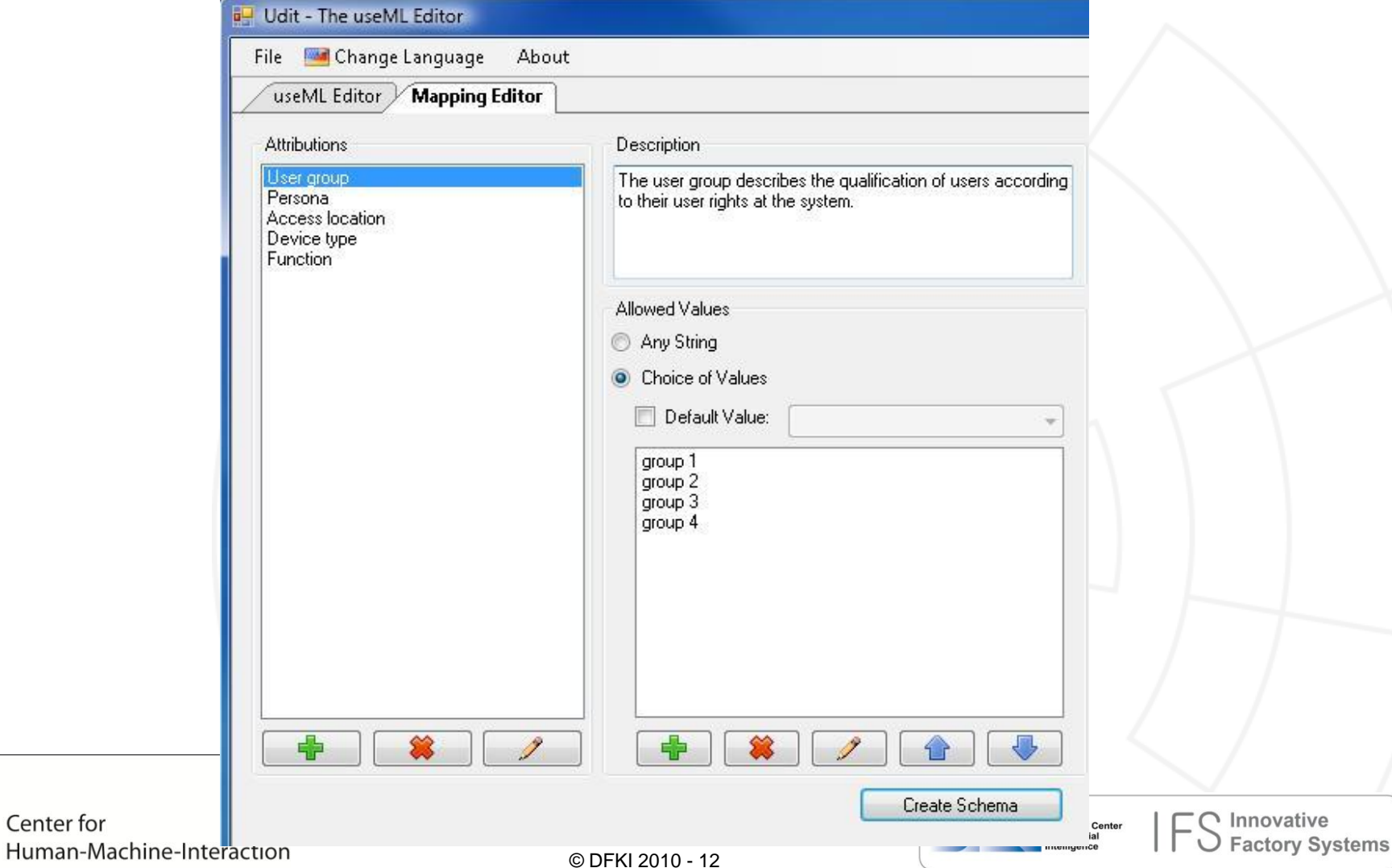

### **Udit – useML-Editor (3/3)**

#### Editor Simulator

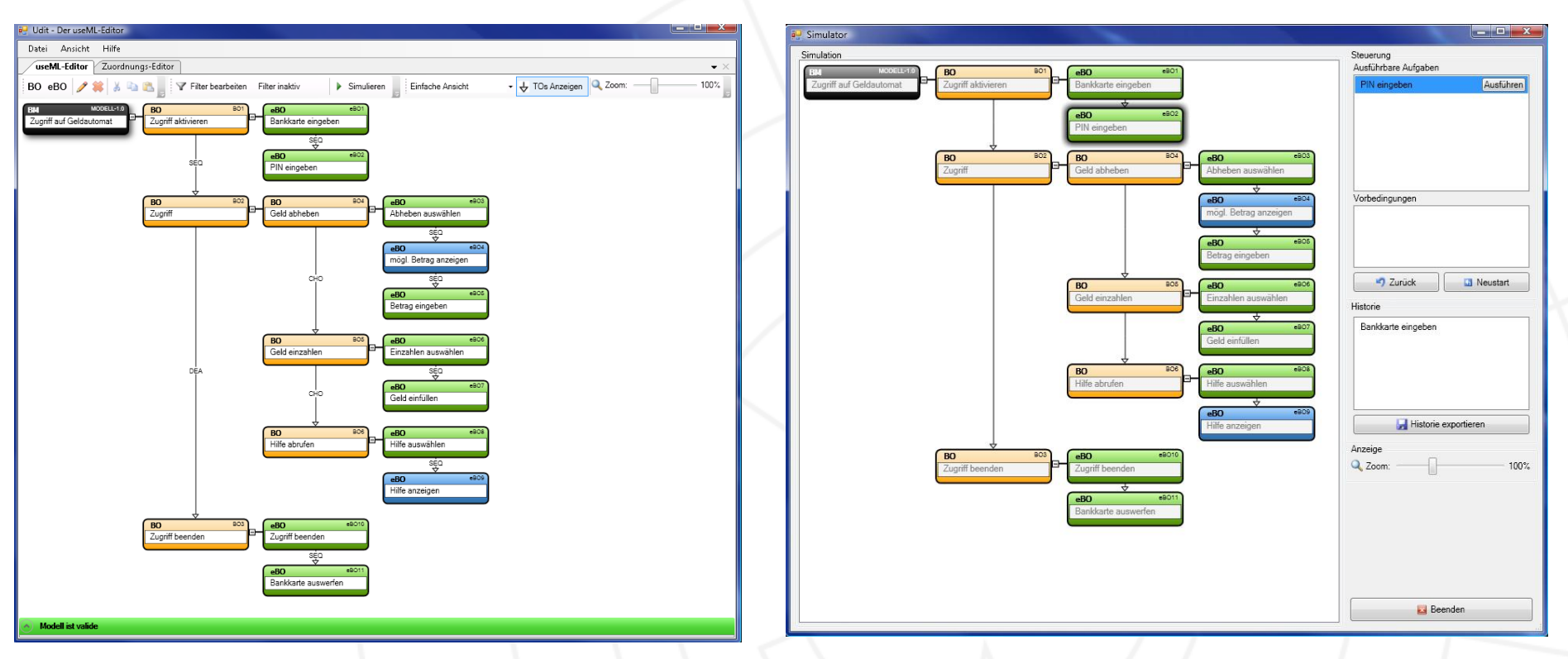

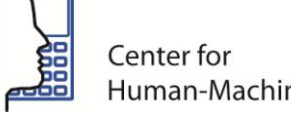

Human-Machine-Interaction

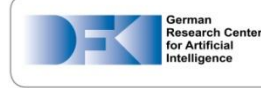

nnovative

**Factory Systems** 

### **MBUID Toolchain**

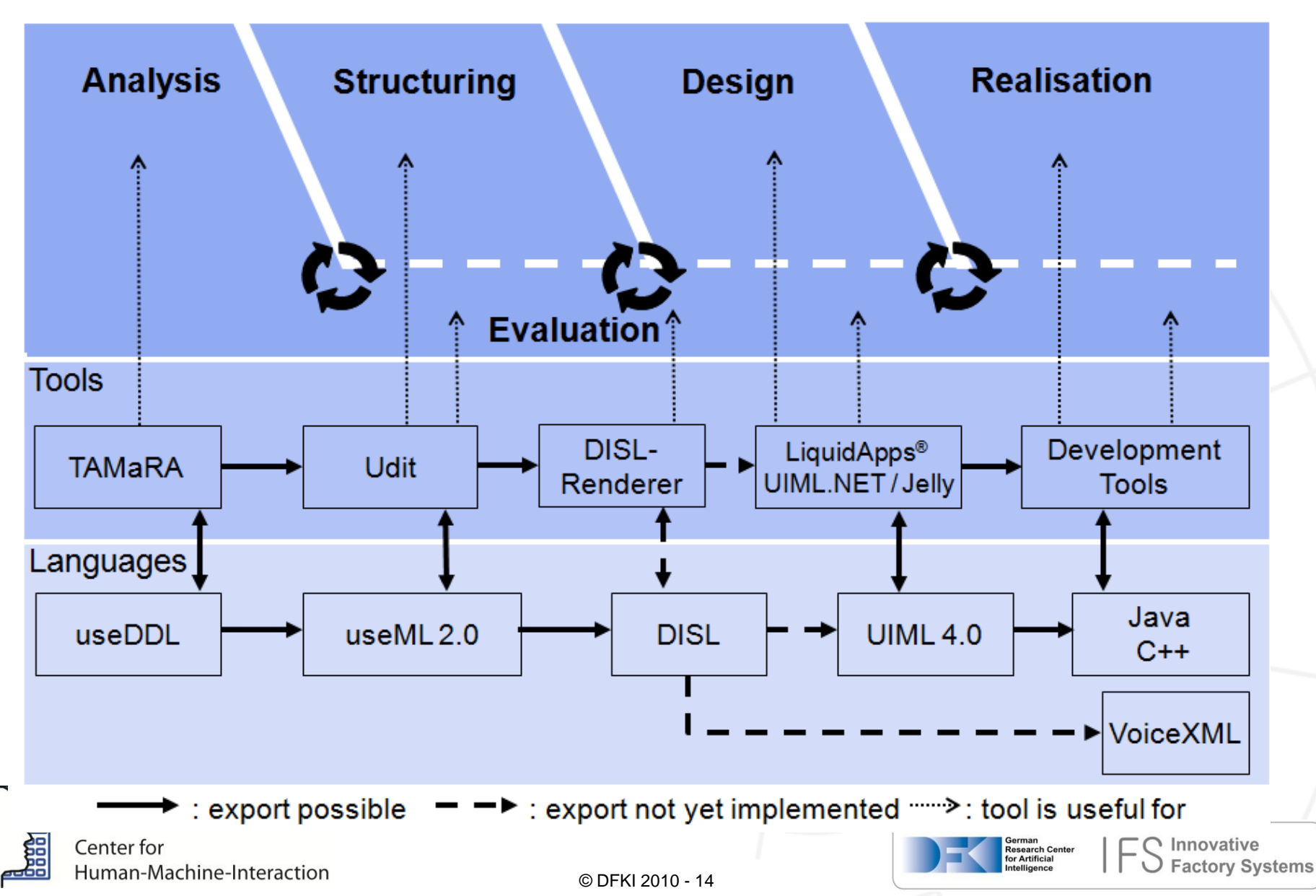

### **Example of our MBUID-approach**

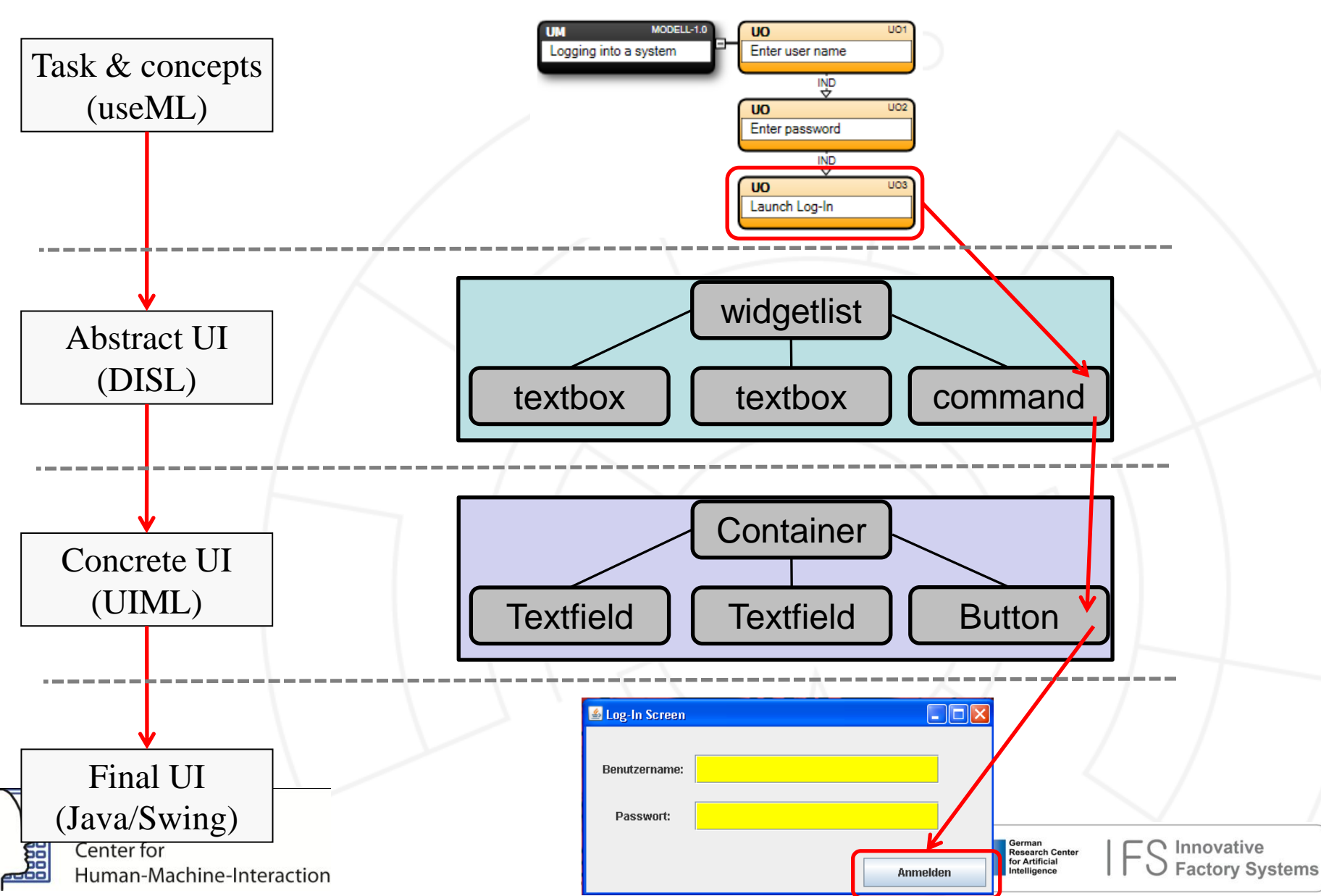

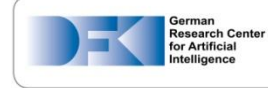

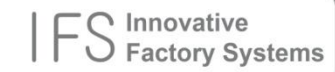

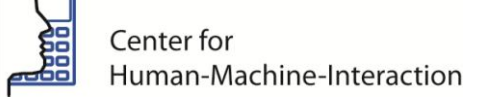

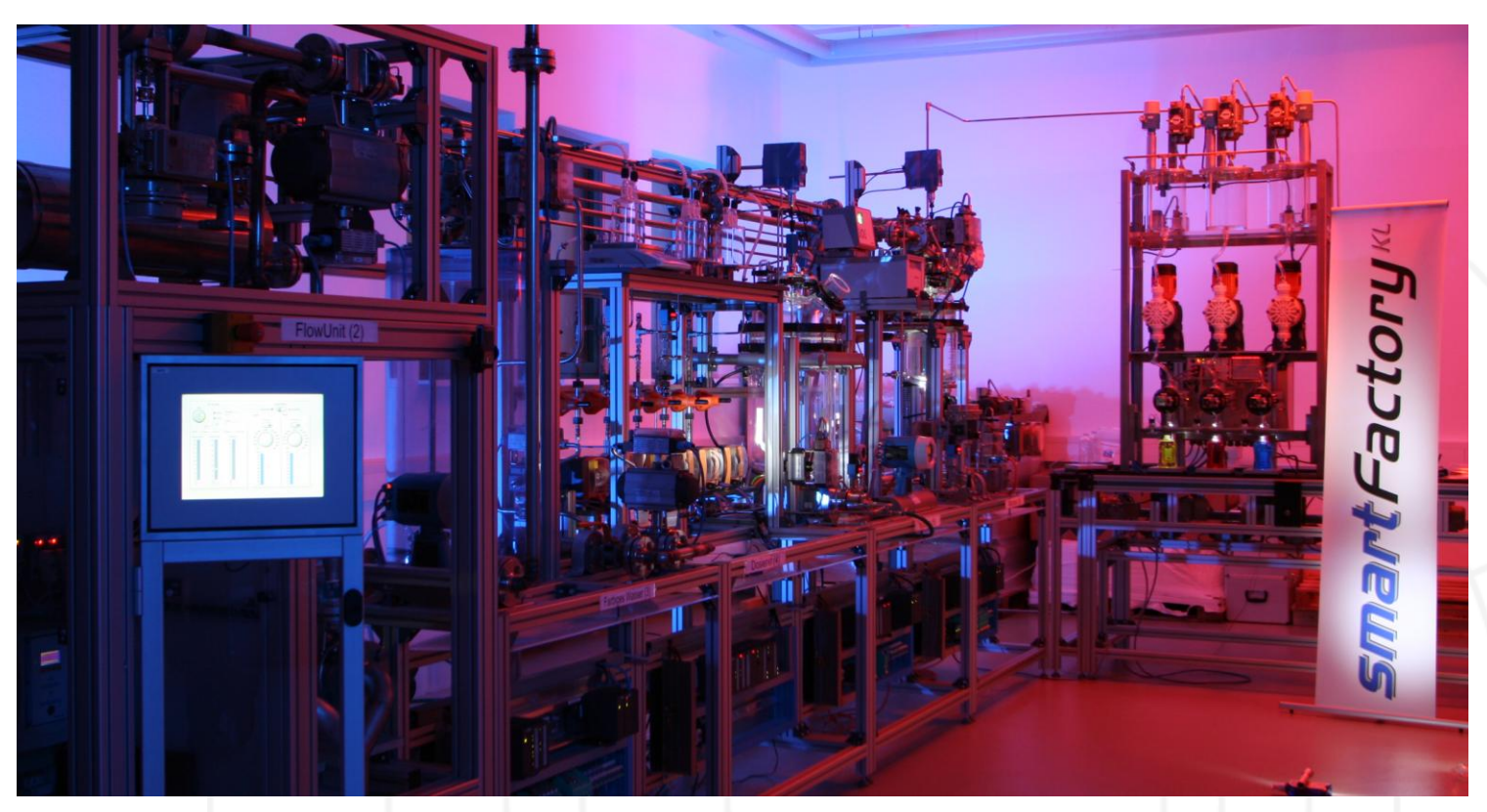

Future Ambient Intelligent Production Environments still consist of many Actors, Sensors …

# **P** Devices have to be maintained

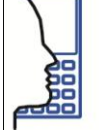

Center for Human-Machine-Interaction

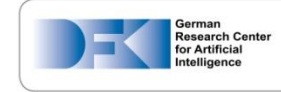

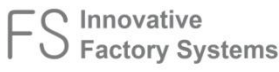

### **→ Devices have to be maintained**

#### **Today's problems…**

#### • **Bad Accessibility** E.g. many devices are located > 2m above the floor

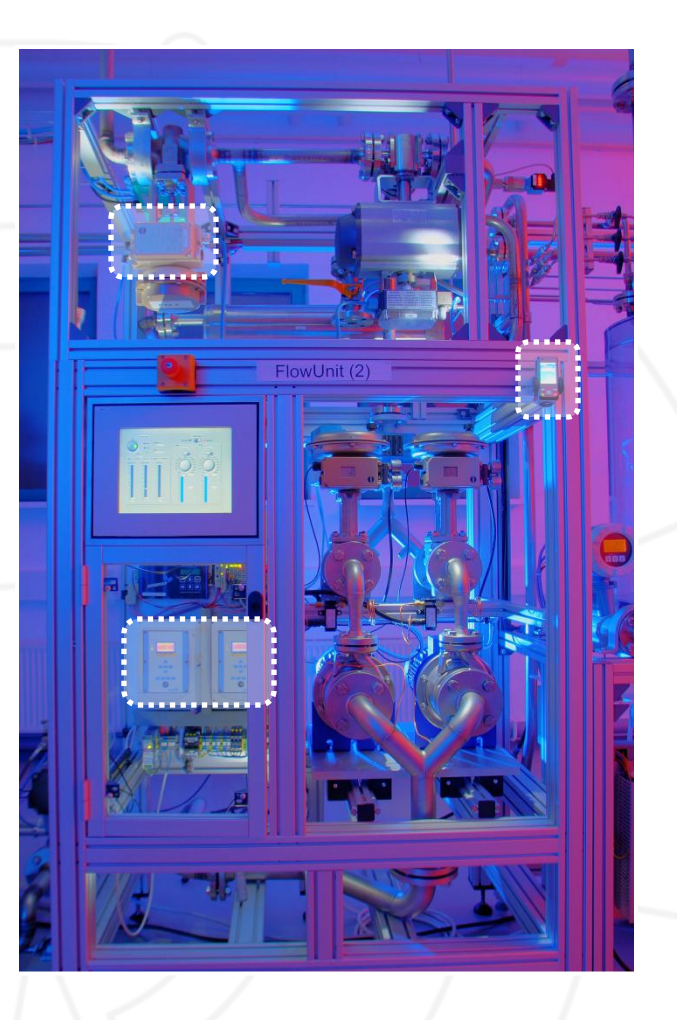

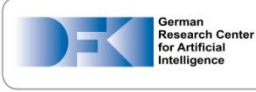

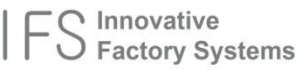

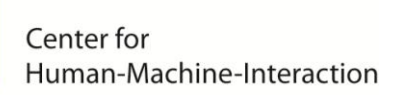

### **→ Devices have to be maintained**

#### **Today's problems…**

- **Bad Accessibility** E.g. many devices are located > 2m above the floor
- **Minimalistic User Interfaces** UIs usually consist of small displays and few buttons

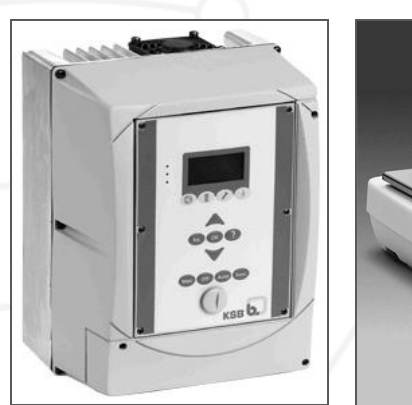

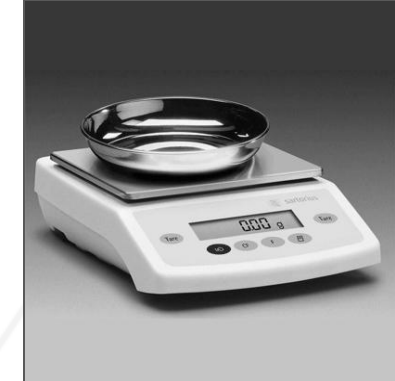

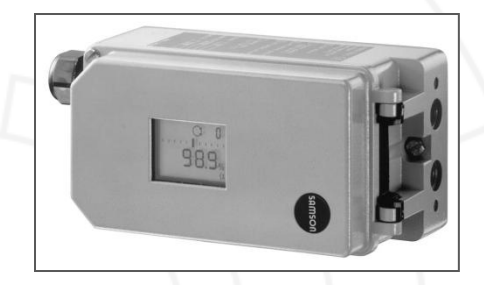

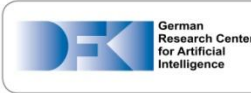

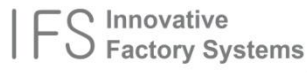

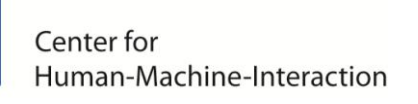

#### **→ Devices have to be maintained**

#### **Today's problems…**

- **Bad Accessibility** E.g. many devices are located > 2m above the floor
- **Minimalistic User Interfaces** UIs usually consist of small displays and few buttons
- **Proprietary User Interfaces** Each UI has its' own menu structure, layout, behavior…

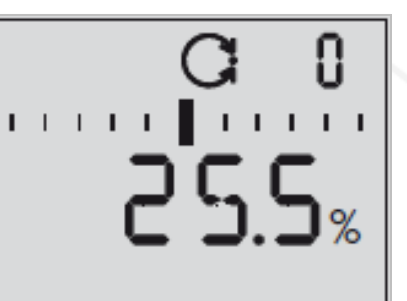

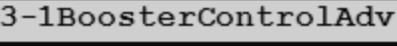

Settings **HMT** Device

Configuration System settings

**AUTO STOP** 

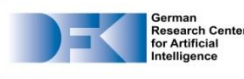

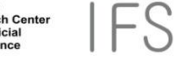

### **SmartMote**

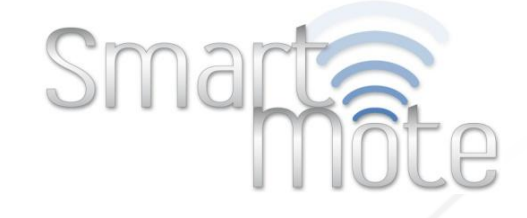

### **→ SmartMote: A remote control for Intelligent Production Environments**

#### **Key Features:**

#### **Task-centered**

Each UI is described in a use model, describing the users tasks

#### **Adaptive**

The UI is generated at run-time and adapts to the users context-of-use (e.g. access location)

#### **Wireless**

The SmartMote uses Bluetooth & WLAN for a seamless device communication

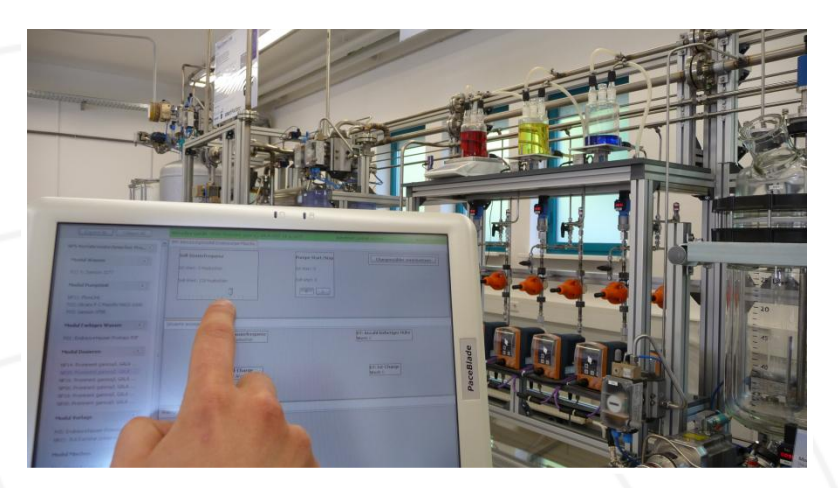

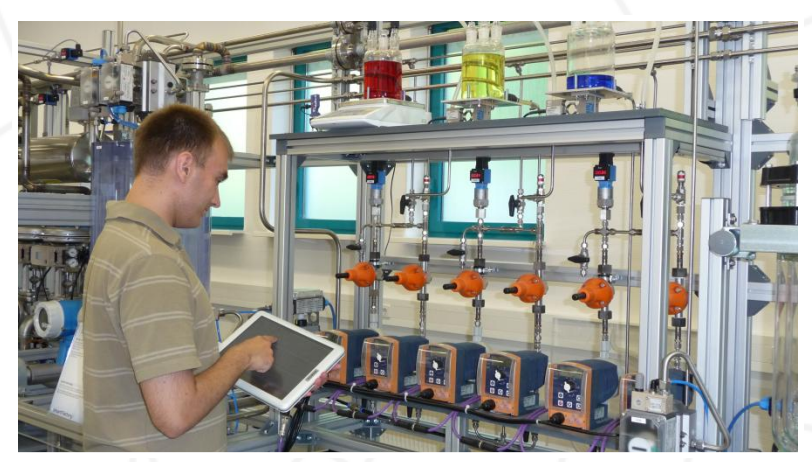

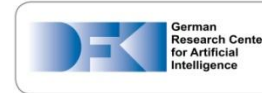

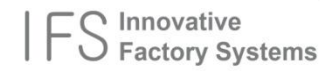

Center for Human-Machine-Interaction

### **Indoor Positioning Systems installed in the** *SmartFactory***KL**

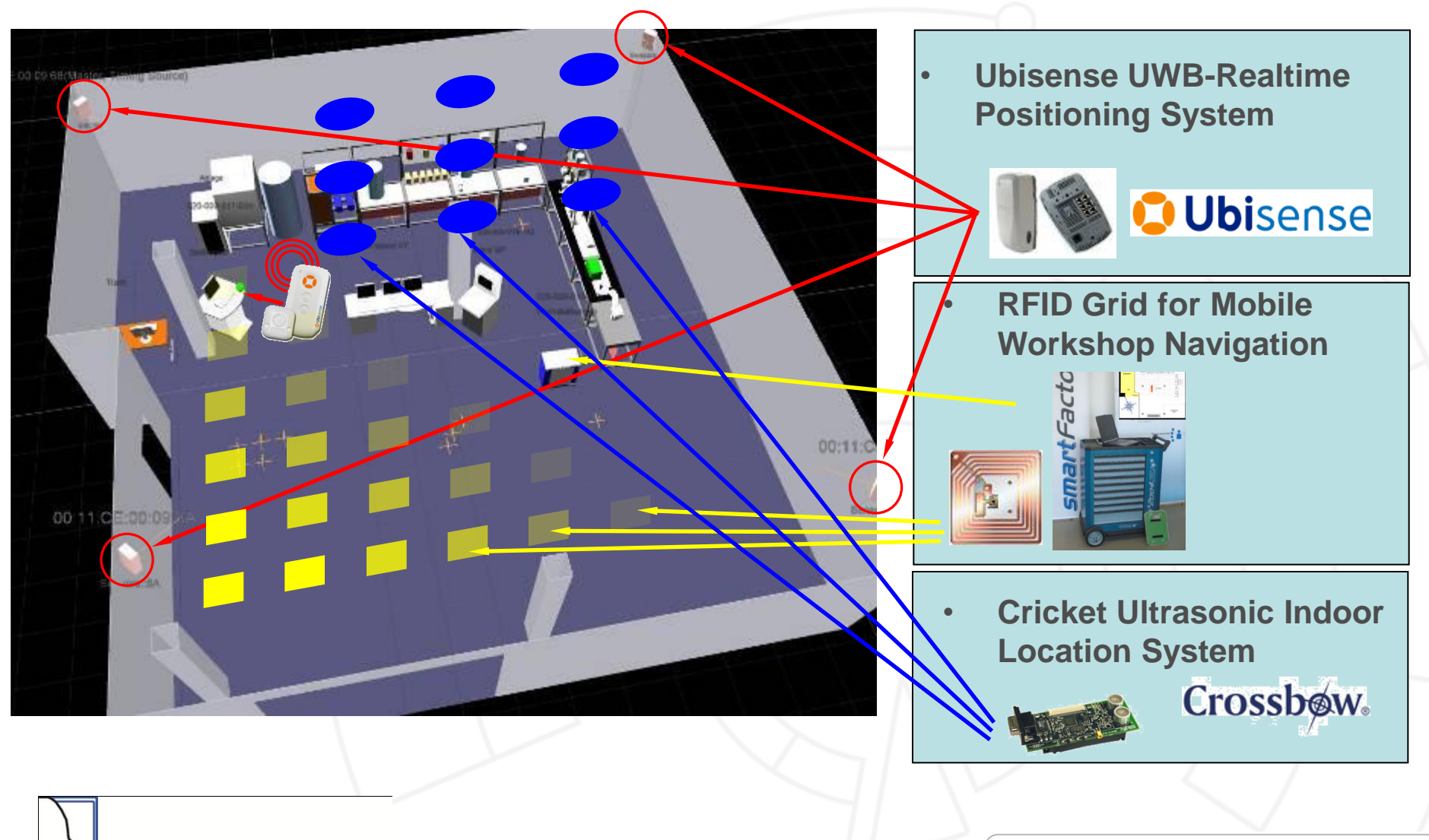

Center for Human-Machine-Interaction

© DFKI 2010 - 22

Innovative

**Factory Systems** 

**Research Center** or Artificia

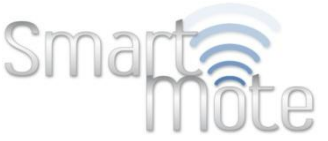

## **Improving the quality of the generated UI**

### **Using HCI-patterns to improve usability of run-time generated UIs**

- HCI-Patterns are **proven solutions for recurring problems**
- Focus on **When**, **Why** and **How** a solution should be applied
- Primary domain: **webdesign**

# So, what's the deal?! **When**

**HCI-Patterns still lack in formalization!**

**→ Run-Time generation demands for a machine-processable pattern form**

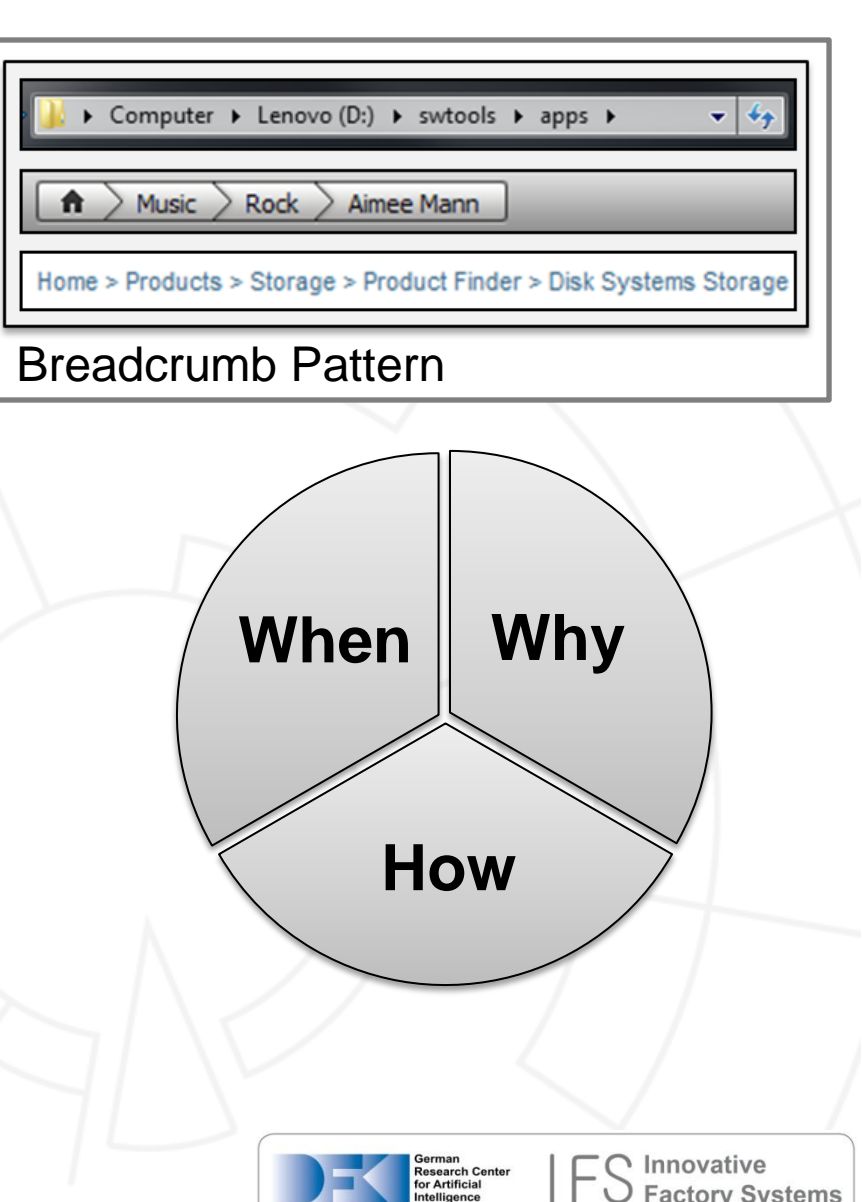

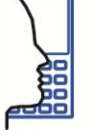

### **Norms, Standards and Guidelines**

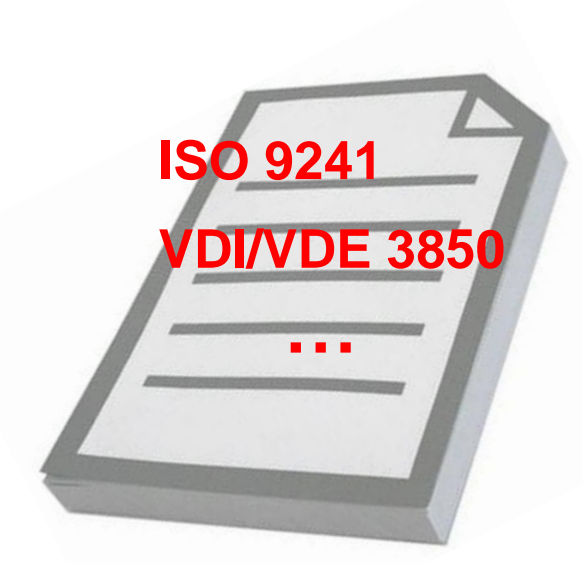

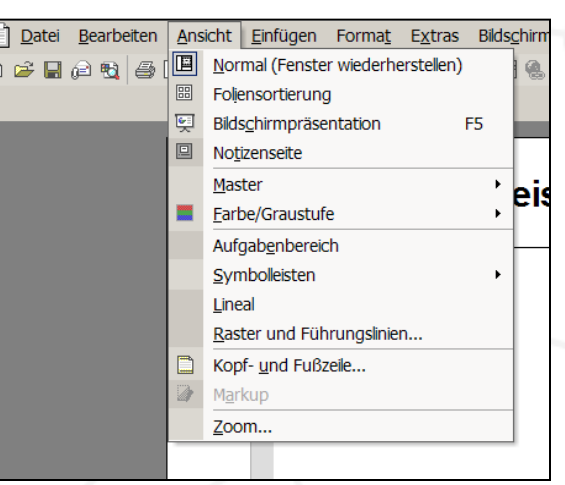

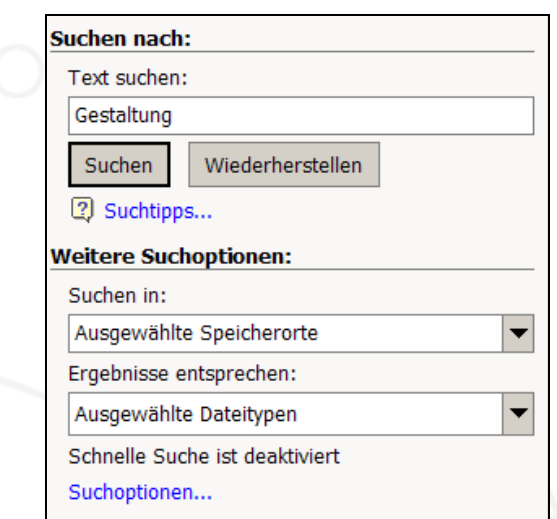

- Overall aim: maintain principles of good GUI design
- Problem: guidelines are often not followed or interpreted correctly
- Reasons:
	- too abstract  $\rightarrow$  no instant answers to the designer's questions
	- too complex  $\rightarrow$  too difficult to understand
	- too expansive  $\rightarrow$  too time consuming to read
- $\rightarrow$  Solution: automatic verification of GUI guidelines

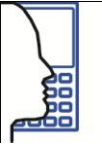

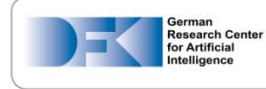

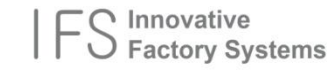

Menu (ISO 9241-14) Form (ISO 9241-16)

### **Thanks for your attention**

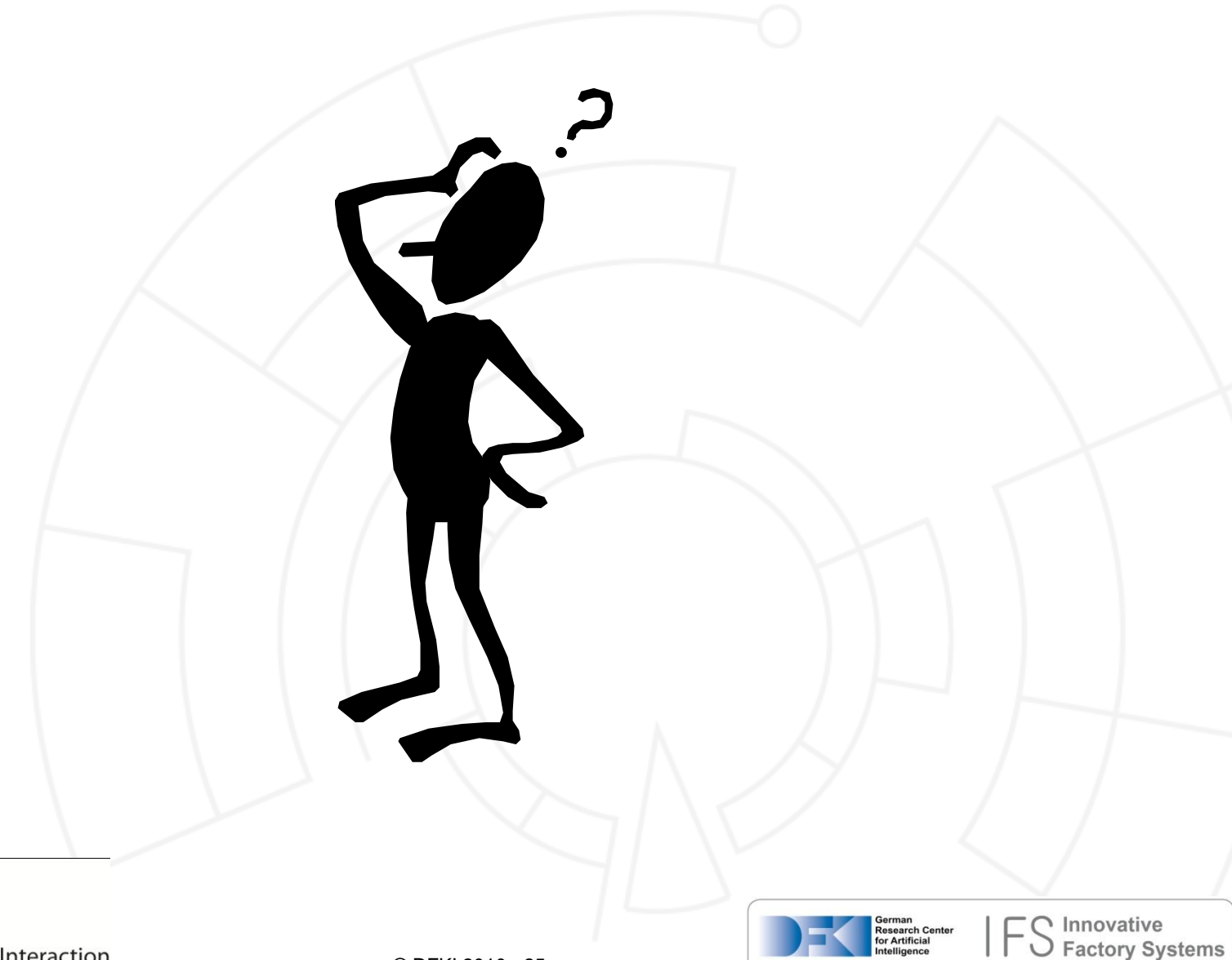

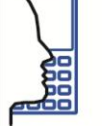

Center for Human-Machine-Interaction

### **Contact**

#### **Dr. Gerrit Meixner**

E-Mail: Gerrit.Meixner@dfki.de Web: [http://www.dfki.de](http://www.dfki.de/) Phone: +49 (0)631 205-3707 Fax: +49 (0)631 205-3705

German Research Center for Artificial Intelligence (DFKI) Innovative Factory Systems (IFS) PO Box 3049 D-67653 Kaiserslautern

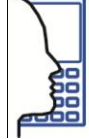

Center for Human-Machine-Interaction

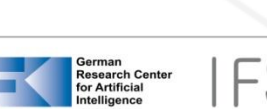

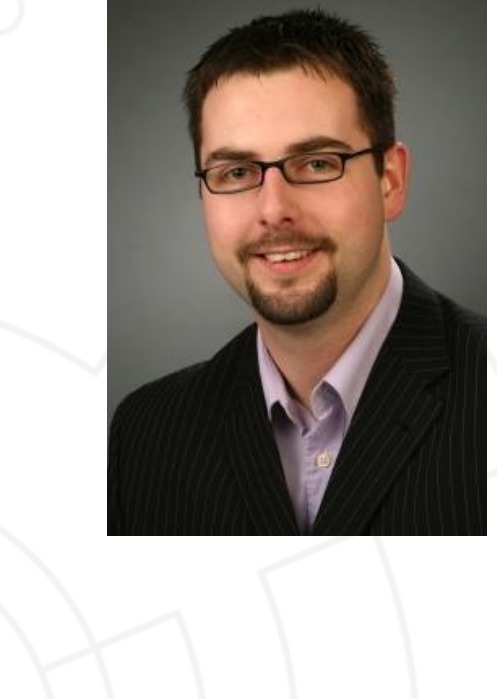